## モンテカルロ法

- 乱数を用いてシミュレーションや数値計算を行う手法 の総称
- 物理学や生物学などのシミュレーションに良く用いら れる
- 具体例:コイン投げ、ランダムウォーク(乱歩)、な ど、確率論的な事象の変化をアルゴリズムとして記述 して実行する

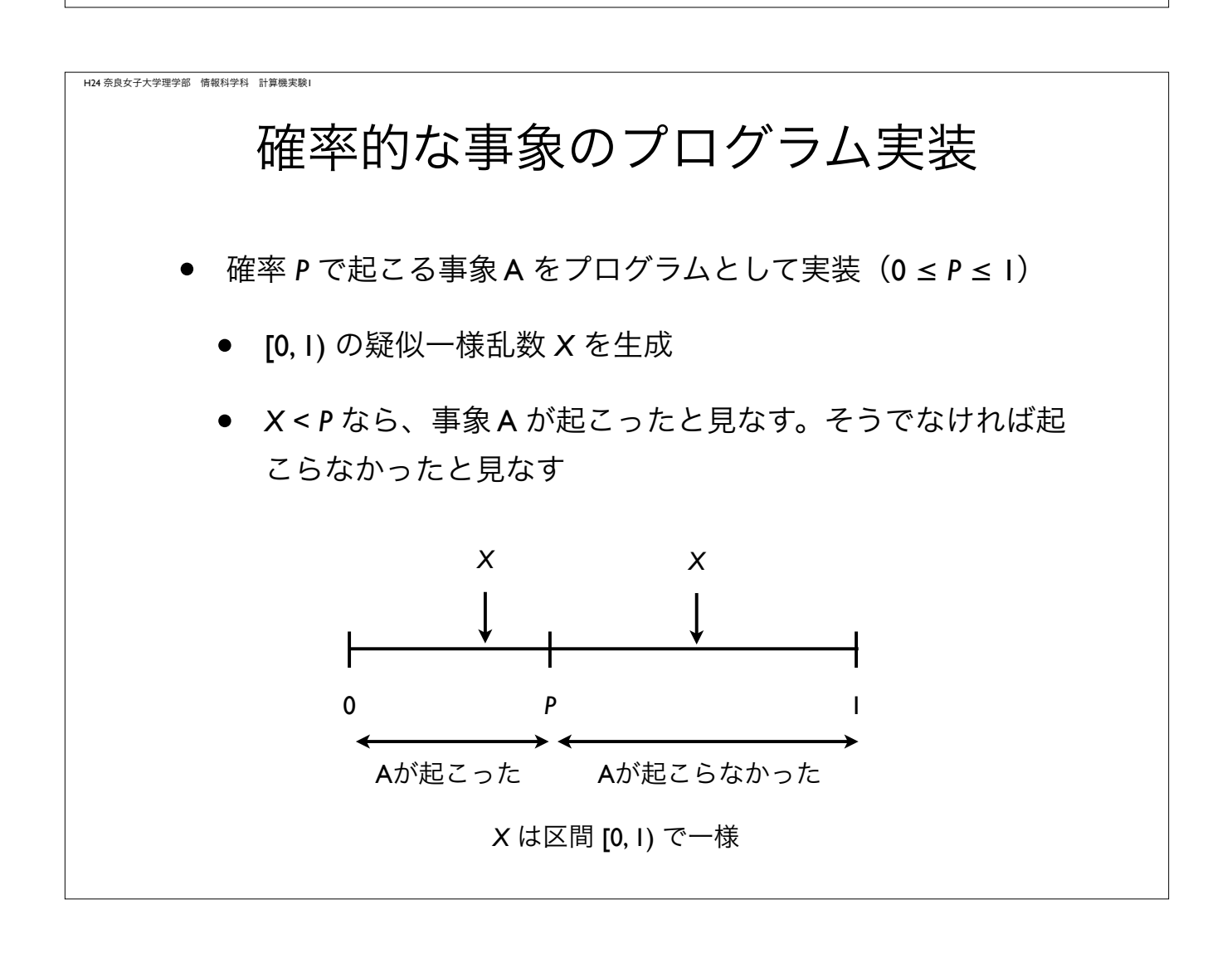

## コイン投げ

- 正しく造られたコインは裏表がでる確率は *P* = 1/2 である。
- *n* 回コインを投げたとき、*i* 回表がでる確率(*i* = 0, 1, 2, ..., *n*)は、 二項分布で与えられる

$$
P_n(i) = \quad {}_n\mathrm{C}_i \left(\frac{1}{2}\right)^n
$$

具体例:*P* = 1/2, *n* = 10 を 100 回繰り返したとき、表が出た回数

{7, 7, 9, 8, 4, 7, 8, 3, 7, 3, 1, 4, 2, 4, 5, 5, 6, 3, 8, 7, 5, 2, 6, 4, 4, 6, 3, 3, 5, 6, 2, 5, 8, 2, 6, 2, 6, 4, 6, 7, 10, 4, 5, 8, 5, 4, 4, 5, 4, 5, 3, 3, 8, 5, 5, 6, 5, 5, 4, 6, 6, 4, 2, 7, 2, 6, 6, 6, 4, 7, 5, 6, 3, 6, 7, 3, 6, 6, 8, 5, 6, 4, 7, 4, 2, 4, 5, 8, 7, 4, 4, 5, 7, 4, 4, 7, 7, 8, 6, 7}

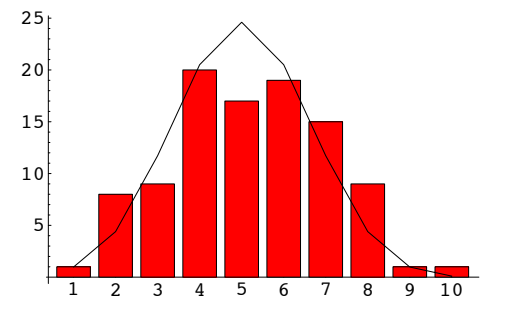

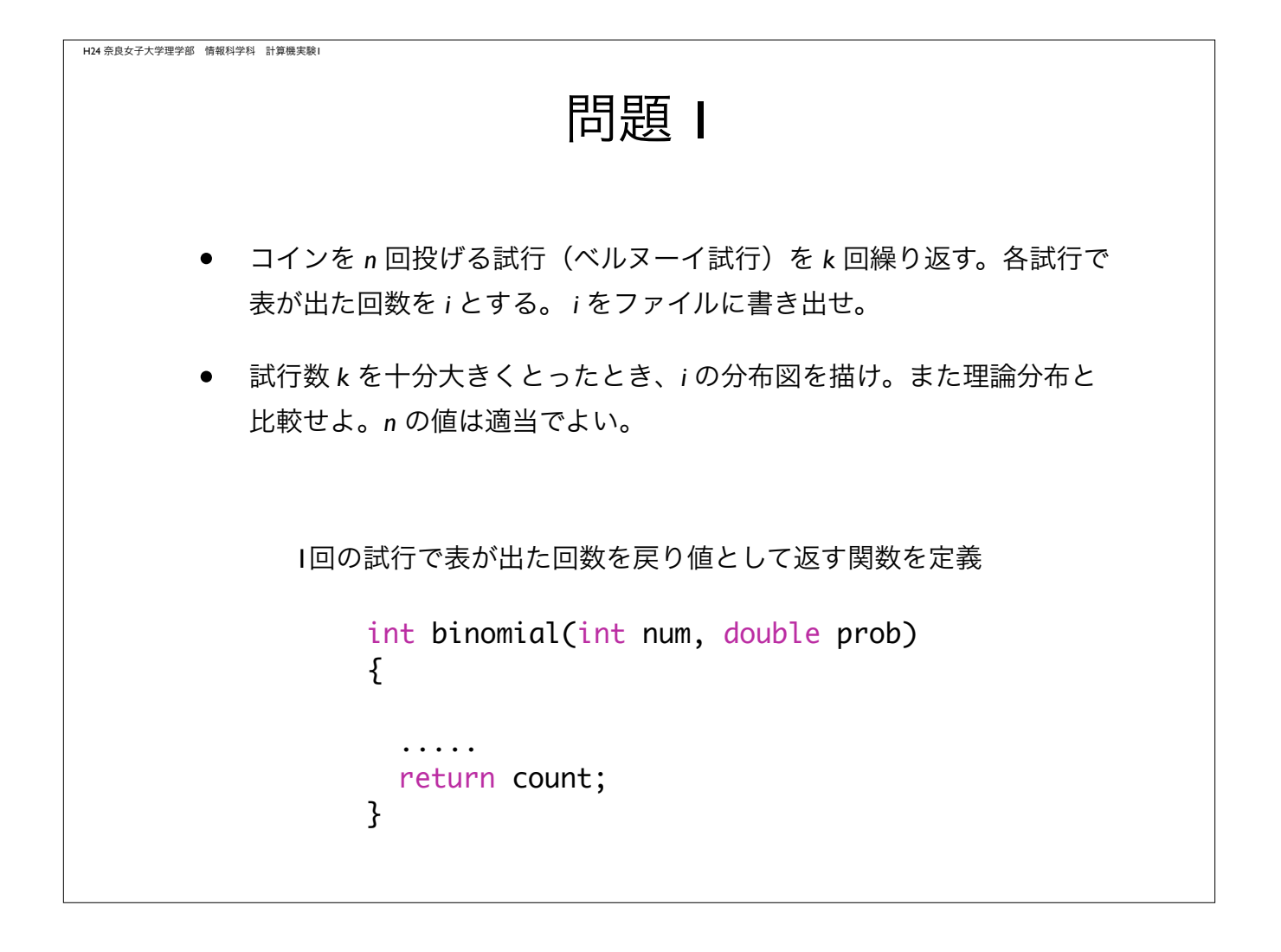

H24 奈良女子大学理学部 情報科学科 計算機実験1 問題 2 • <sup>0</sup>から 1 の一様乱数 X = U[0, 1) を下記の変数変換で得られる確率変数 Y が満たす確率密度関数 q(y) を求めよ。疑似一様乱数を用いて、この 結果を確かめよ。 •  $Y = -\log X$ •  $Y = \sqrt{X}$ H24 奈良女子大学理学部 情報科学科 計算機実験1 格子上のランダムウォーク ● 2次元格子空間を考える。各個体は格子上に存在し、単位時間内に隣 接する 4つの格子のいずれかへ等しい確率 1/4 で移動する。 • 初期分布として原点に *<sup>N</sup>* 個体存在する状態を考える。時刻 *<sup>t</sup>* での個体 の空間分布はどのようなものか? • また、時刻 *<sup>t</sup>* と原点から最も離れた個体の距離との関係は?

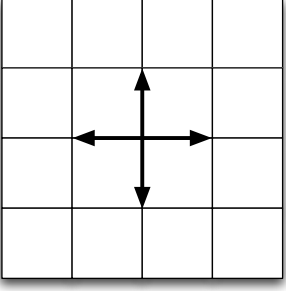

## 格子上のランダムウォーク

- *<sup>N</sup>* 個体の位置を 2次元配列で表現するランダムウォークに取り組む
- 初期状態として全ての個体は原点に位置するとする
- 以下を繰り返す (時刻のループ)
	- 次のアルゴリズムに従って、*<sup>N</sup>* 個体の座標を変化させる

各個体の x, y 座標は 確率 1/4 で x += dx 確率 1/4 で x -= dx 確率 1/4 で y += dx 確率 1/4 で y -=dx

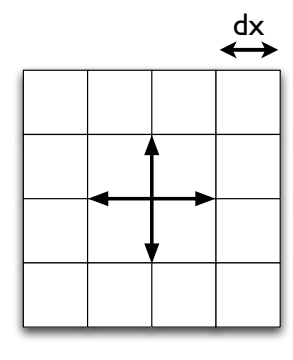

## H24 奈良女子大学理学部 情報科学科 計算機実験1 プログラム骨格 #define N 100 double x[N], y[N] // 個体の座標 initialize(); for(step=0; step<STEP; step++){ move\_indivs(); // 個体を移動させる関数 write\_data(); // 個体の位置をファイルに書き出す } void move indivs() { .... }

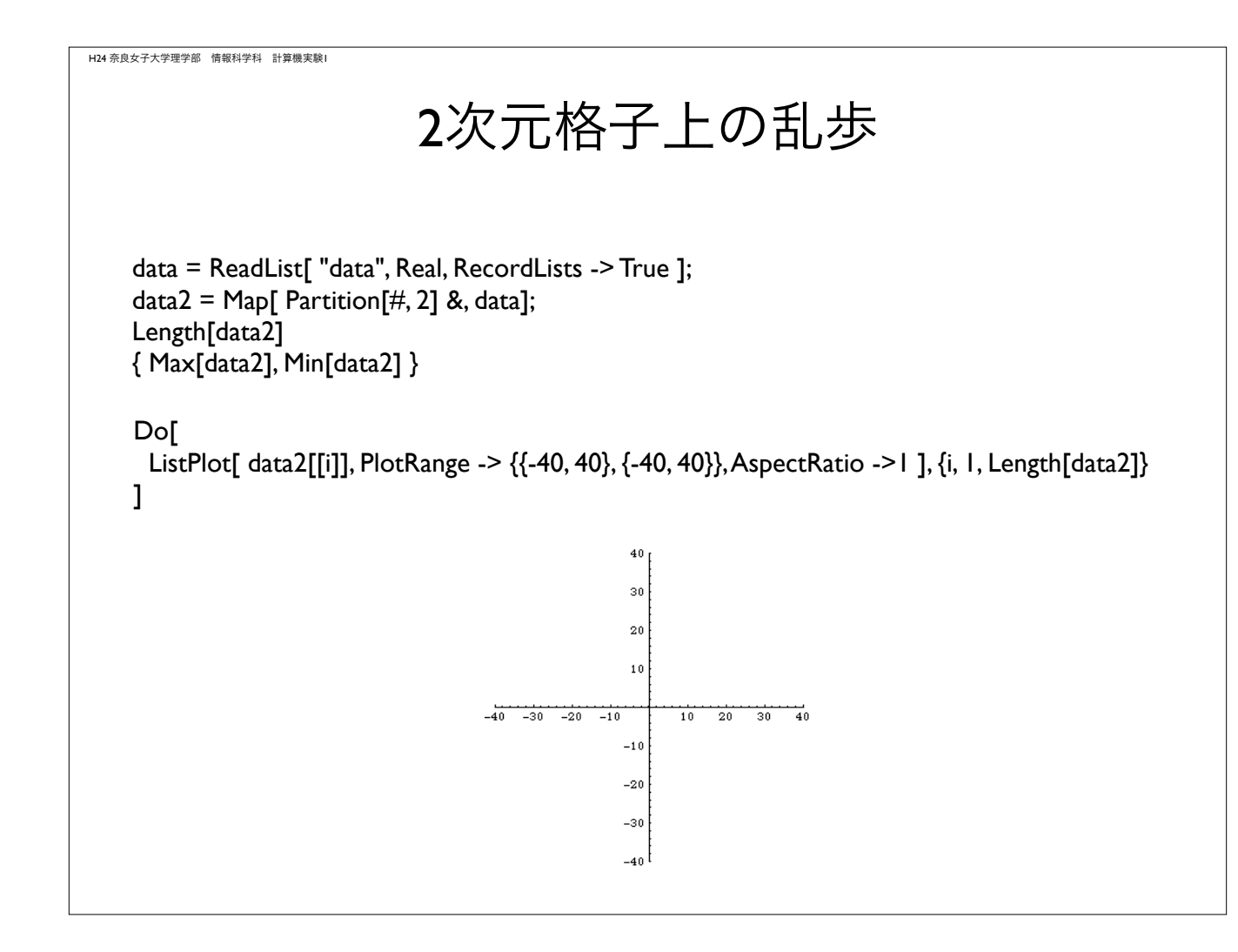

![](_page_4_Figure_1.jpeg)